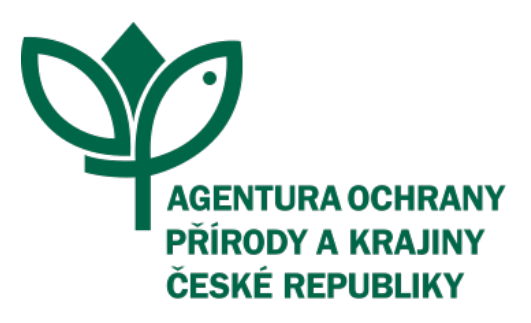

# PŘÍRODA JE NAŠE DĚDICTVÍ I BUDOUCNOST

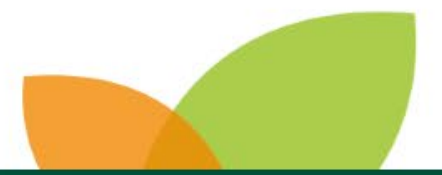

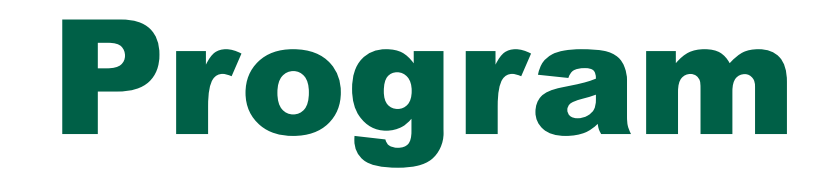

- Představení Projektového schématu AOPK ČR specifického cíle 1.6 a hlavních principů zjednodušených metod vykazování
- Možnosti podpory a výhody specifického cíle 1.6, časté chyby v žádostech
- Příklady podpořených projektů z OPŽP
- Příklady malých opatření realizovaných v krajině ve prospěch biodiverzity (Ing. Karel Kříž - ČSOP Vlašim)
- Diskuze a dotazy

## Představení Projektového schématu AOPK ČR SC 1.6 a hlavních principů **ZMV**

**Ing. Martina Muchová** SO OPŽP, OPM

### **3.10.2023, online**

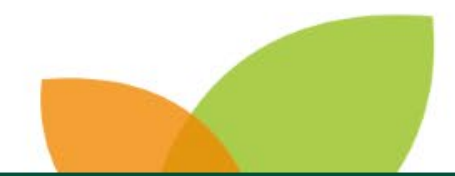

**Agentura ochrany přírody a krajiny ČR** | **www.nature.cz**

## ZJEDNODUŠENÉ METODY VYKAZOVÁNÍ Operační program Životního prostředí 2021-2027

- plnohodnotná metoda pro výpočet způsobilých nákladů projektu (jednorázová částka a 7% nepřímé náklady)
- konečná cena je stanovena sazebníkem (Náklady obvyklých opatření MŽP)
- bez dokládání smluv či faktur
- rychlé proplacení dotace na základě splnění výstupů projektu
- bez dokládání smluv či faktur

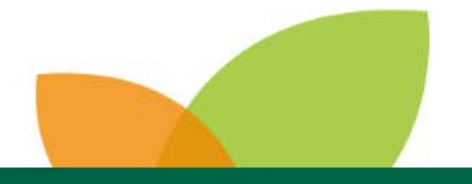

## ZJEDNODUŠENÉ METODY VYKAZOVÁNÍ Operační program Životního prostředí 2021-2027

Maximální celkové výdaje projektu jsou 200 000 EUR dle kurzu měny v měsíci registrace žádosti i v měsíci podepsání rozhodnutí o poskytnutí dotace. Vzhledem k fluktuaci kurzu eura doporučujeme nepodávat žádost na horní hranici limitu.

Minimální částka způsobilých přímých realizačních výdajů pro žádost o dotaci je 250 000 Kč (bez DPH), pokud není v textu výzvy stanoveno jinak.

Minimální výše způsobilých realizačních výdajů pro podaktivitu 1.6.1.1.2.100\_09 Předcházení, minimalizace a náprava škod způsobených vybranými zvláště chráněnými druhy živočichů činí 50 000 Kč (bez DPH).

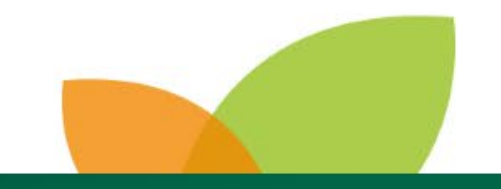

## JAK PODAT ŽÁDOST DO VÝZVY AOPK ČR?

- žadatelům doporučujeme konzultovat projekt na příslušeném regionálním pracovišti
- všechny nezbytné podmínky pro podání žádosti o dotaci naleznete v **Příručce AOPK ČR a v přílohách Příručky**
- na webu [rozpocet.nature.cz](https://rozpocet.nature.cz/) vytvoří žadatel rozpočtovou přílohu dle Nákladů obvyklých opatření Ministerstva životního prostředí (NOO)

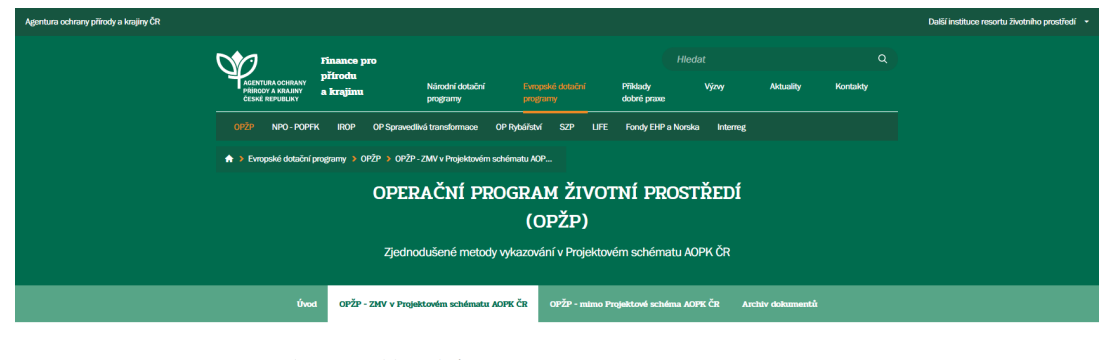

iednodušené metody vykazování (ZMV) výdajů isou novou a plnohodnotnou metodou pro výpočet způsobilých nákladů miektu oproti metodě skutečně vzniklých nákladů pro iekty do 200 tis. EUR administrovaných AOPK ČR. Žadatel ude žádat o jednorázovou částku na přímé realizační výdaje znočtenou na základě nlatných Nákladů obvyklých onatřen Ministerstva životního prostředí (NOO MŽP) a na nepřímé ýdaje stanovené paušální sazbou ve výši 7 % z přímých můsobilých realizačních výdajů.

dnorázová částka vypočtená podle návodu výše je maximální možná. Dotace, ktero datel obdrží, se odvíjí od procentuální véše podpory pro danou podaktivitu. Výšet tivit s mírou podpory naleznete v dokumentu "Příjemci podpory ZMV", který je ičástí níže dostupných podmínek. Pokud v rámci projektu vzniknou další náklady, .<br>Nationalisti valoti valoti rakota konstituci ini sai tutteva suurimatti valottiin

#### Otevřené výzvy

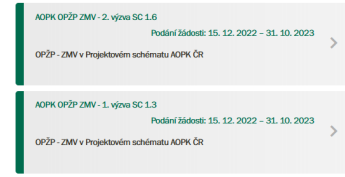

Webové stránky AOPK ČR,<https://dotace.nature.cz/opzp-v-prs-aopk-cr>

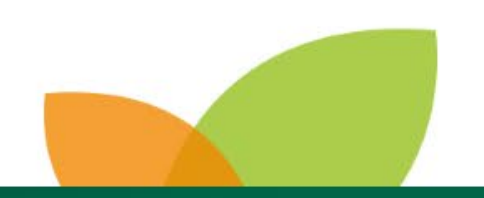

## JAK PODAT ŽÁDOST

### Registrace a podání žádosti o dotaci

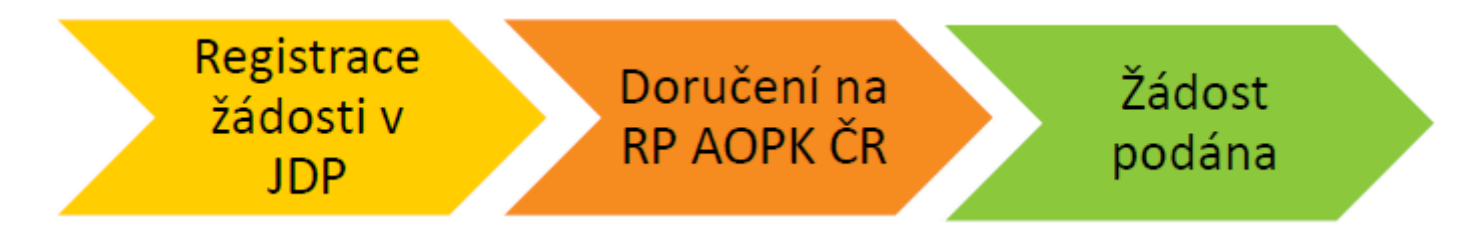

• žádost žadatel registruje v [Jednotném dotačním portálu](https://isprofin.mfcr.cz/rispf) (**JDP**), podepsanou žádost podá doručením na regionální pracoviště do 5 PD

#### OD PŘEDSTAVY K PODÁNÍ ŽÁDOSTI O DOTACI

nápad, způsob řešení, konzultace, projektová dokumentace, vyřízení stanovisek, povolení a vviádření příslušných úřadů, zpracování a podání žádosti o dotaci

#### **SCHVÁLENÍ ŽÁDOSTI**

posouzení podané žádosti o dotaci do 3 až 4 měsíců

#### **REALIZACE PROJEKTU**

nákup materiálu a služeb nebo realizace vlastními silami

> měsíc až několik let (dle typu projektu)

#### PROPLACENÍ VÝDAJŮ

ukončení realizace. předložení podkladů. ověření v místě realizace. zaslání prostředků na účet

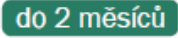

# HODNOCENÍ PROJEKTŮ

### **Fáze hodnocení projektů**

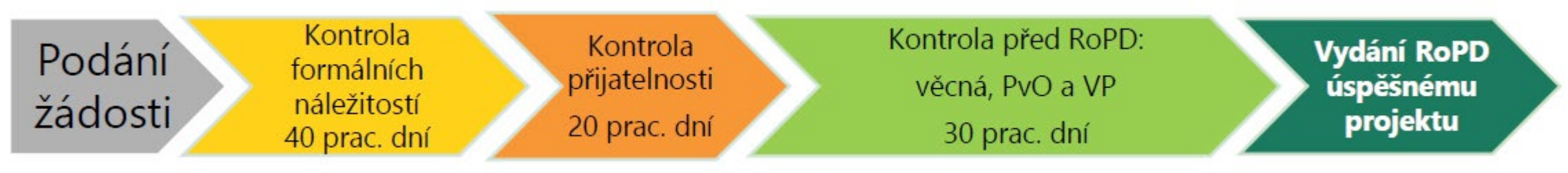

- Žádosti jsou hodnoceny v měsíčních intervalech dle data podání žádosti
- Vydání RoPD do 4 5 měsíců

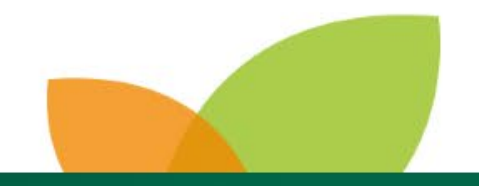

### POSTUP PO DOKONČENÍ REALIZACE PROJEKTU

- žadatel zpracuje ŽoP a ZoR + přílohy → zašle na RP AOPK ČR do 10/30 dnů
- projektový manažer v terénu kontroluje splnění cílů projektu  $\longrightarrow$ Záznam o ověření výstupů projektu
- do 2 měsíců po přijetí těchto dokumentů jsou proplaceny prostředky na účet příjemce

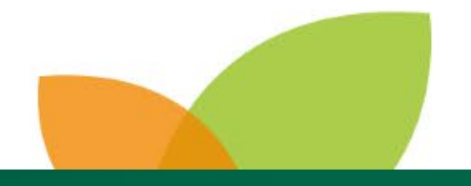

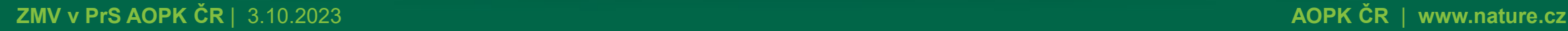

# ŽÁDOST O ZMĚNU = ŽoZ

- v případě JAKÉKOLIV změny v projektu je důležité podat ŽoZ
- pokud změnu příjemce oznámí až po jejím provedení nebo vůbec, jedná se o porušení rozpočtové kázně
- Změnové RoPD

Žádost o změnu doporučujeme podat minimálně 30 dní před uplynutím termínu realizace stanoveném v RoPD z důvodu rizika prodlení.

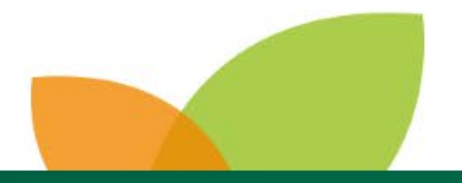

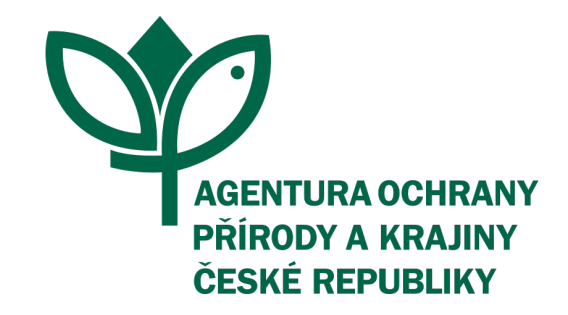

## V PŘÍPADĚ DOTAZŮ SE NA NÁS NEVÁHEJTE OBRÁTIT

· E-mail: aopk-dotazy-opzp21@nature.cz

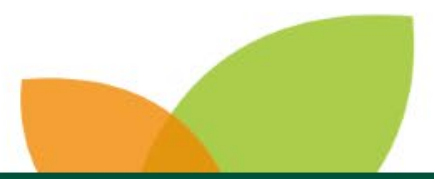

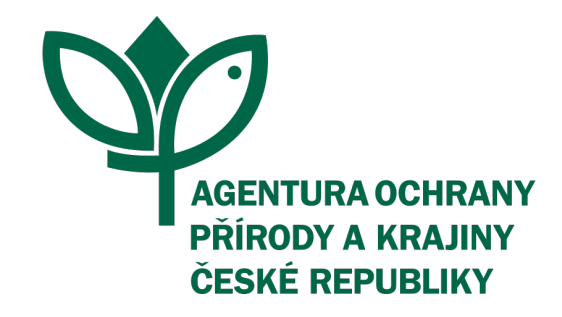

# DĚKUJEME ZA VAŠI POZORNOST

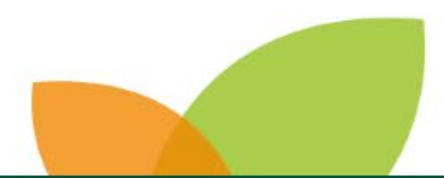